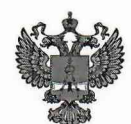

**ФЕДЕРАЛЬНОЕ АГЕНТСТВО ПО ТЕХНИЧЕСКОМУ РЕГУЛИРОВАНИЮ И МЕТРОЛОГИИ**

# **ФЕДЕРАЛЬНОЕ БЮДЖЕТНОЕ УЧРЕЖДЕНИЕ** «ГОСУДАРСТВЕННЫЙ РЕГИОНАЛЬНЫЙ ЦЕНТР СТАНДАРТИЗАЦИИ, **м е т р о л о г и и** и **ИСПЫТАНИЙ В Г. МОСКВЕ** и московской **ОБЛАСТИ» (ФБУ «РОСТЕСТ-МОСКВА»)**

УТВЕРЖДАЮ Заместитель генерального директора ФБУ «Ростест-Москва» А.Д. Меньшиков MI «08» октября 2020 г. MockBan

Государственная система обеспечения единства измерений

МОДУЛИ AI, AI-DI/DQ, AQ

Методика поверки

РТ-МП-7568-551-2020

г. Москва 2020 г.

Настоящая методика поверки распространяется на модули AI, AI-DI/DQ, AQ (далее - Модули), изготовленные фирмой «Siemens AG», Германия, и устанавливает методы и средства их первичной и периодической поверок.

Интервал между поверками - 3 года.

#### **1 Операции поверки**

1.1 При проведении поверки выполняют операции, указанные в таблице 1.

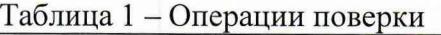

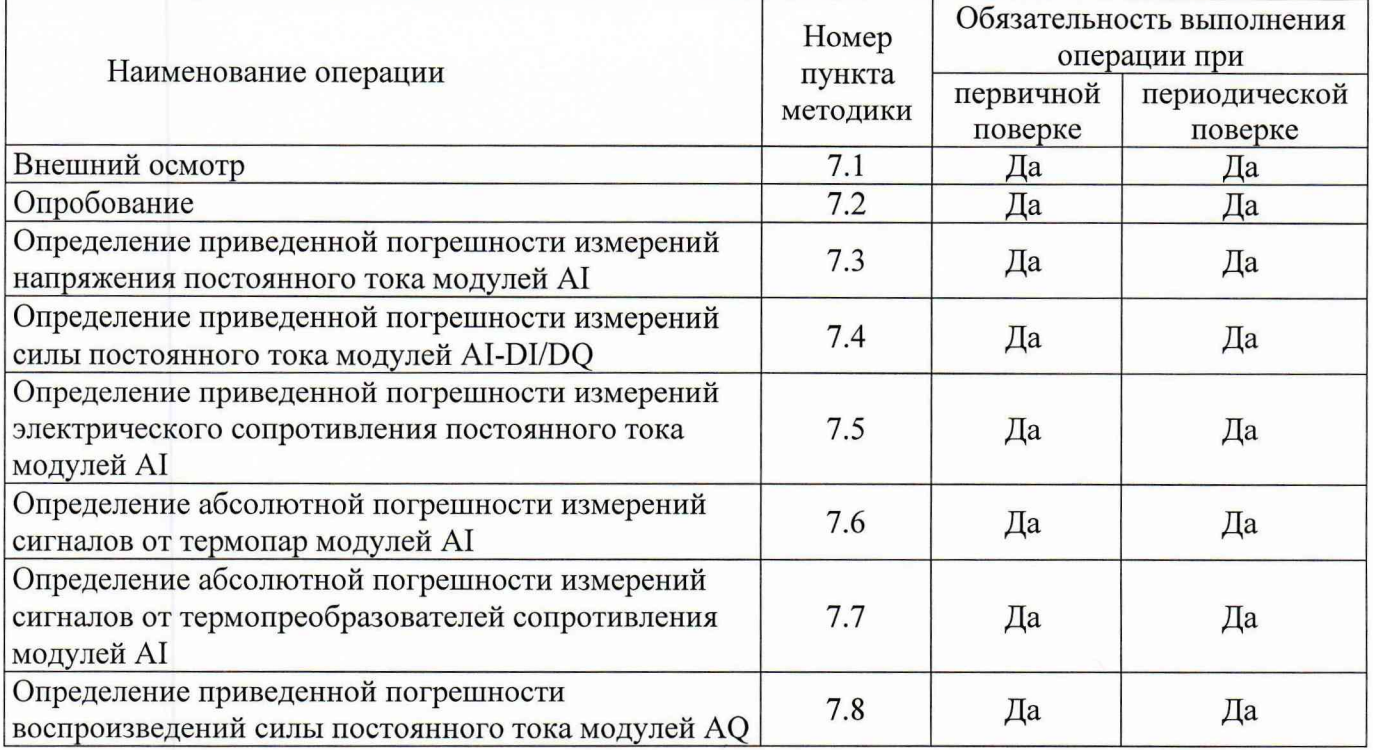

1.2 При получении отрицательного результата в процессе выполнения любой из операций поверки модули признают непригодным и их поверку прекращают.

1.3 По письменному заявлению владельца модулей допускается проведение поверки отдельных измерительных каналов на меньшем числе поддиапазонов измерений и на меньшем числе измеряемых величин с обязательным указанием в свидетельстве о поверке информации об объеме проведенной поверки.

## **2 Средства поверки**

2.1 При проведении поверки модулей должны применяться основные средства поверки (эталоны), указанные в таблице 2.

2.2 Допускается применение не приведённых в таблице 2 средств поверки, но обеспечивающих определение метрологических характеристик поверяемых модулей и условий проведения поверки с требуемой точностью.

2.3 Все применяемые средства поверки должны быть поверены (аттестованы) в установленном порядке и иметь действующие свидетельства о поверке (аттестации).

Таблица 2 - Средства поверки

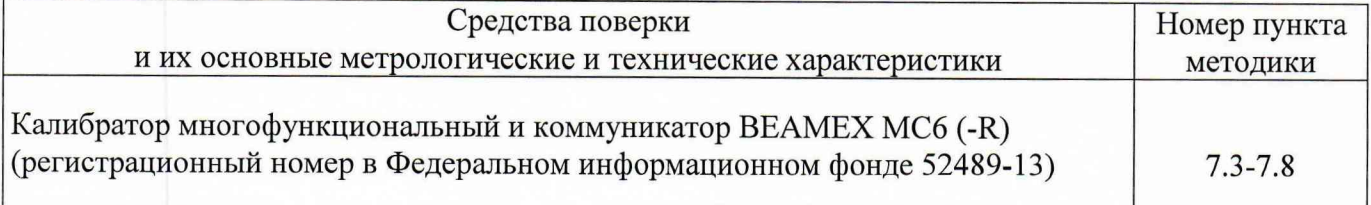

Примечание - основные метрологические и технические характеристики применяемых средств измерений утвержденного типа приведены в описаниях типа, доступных по ссылке: <https://fgis.gost.rU/fundmetrology/registry/4>

## **3 Требования к квалификации поверителей**

К поверке модулей допускаются лица, изучившие эксплуатационные документы на поверяемые средства измерений, основные и вспомогательные средства поверки и настоящую методику поверки.

## 4 **Требования безопасности**

4.1 Помещение для проведения поверки должно соответствовать правилам техники безопасности и производственной санитарии.

4.2 При проведении поверки модулей необходимо соблюдать правила техники безопасности при эксплуатации электроустановок и требования безопасности, определенные в эксплуатационных документах на калибратор и поверяемый модуль.

4.3 К работам по поверке модулей следует допускать лиц, прошедших инструктаж по технике безопасности. Специалист, осуществляющий поверку модулей, должен иметь квалификационную группу по электробезопасности не ниже третьей.

## **5 Условия проведения поверки**

При проведении поверки должны быть соблюдены следующие условия:

- температура окружающей среды, °С ............................................... от 18 до 28

- относительная влажность воздуха, %................................................. от 10 до 95

Допускается проводить поверку в рабочих условиях эксплуатации модулей, если при этом соблюдаются условия применения средств поверки.

## **6 Подготовка к проведению поверки**

Перед проведением поверки необходимо выполнить следующие операции.

6.1 Выдержать модули в рабочем состоянии не менее 30 минут.

6.2 Средства измерений, которые подлежат заземлению, должны быть надежно заземлены. Подсоединение зажимов защитного заземления к контуру заземления должно производиться ранее других соединений, а отсоединение - после всех отключений.

6.3 Проверить условия поверки по пункту 5 настоящей методики.

# **7 Проведение поверки**

7.1 Внешний осмотр

При проведении внешнего осмотра должно быть установлено соответствие поверяемого модуля требованиям:

- отсутствие механических повреждений корпуса;
- все надписи на модулях должны быть четкими и ясными;
- разъемы не должны иметь повреждений и должны быть чистыми.

Модули, имеющие дефекты, дальнейшей поверке не подвергаются, бракуются и направляются в ремонт.

#### 7.2 Опробование

Опробование работоспособности модулей проводят путем подачи или выдачи на измерительный вход аналоговых сигналов силы постоянного тока, напряжения или сопротивления соответствующе 0,2-0,5 % диапазона измерений. При этом должна наблюдаться соответствующая реакция на выходе, наблюдаемая на экране монитора компьютера или калибратора.

При неверном функционировании модуль бракуется.

7.3 Определение приведенной погрешности измерений напряжения постоянного тока модулей AI проводят с помощью калибратора многофункционального и коммуникатора BEAMEX МС6 (-R) следующим образом:

-подключить соответствующие контакты модуля 1  $(M_{0+})$  и 3  $(M_{0-})$ к выходам калибратора в соответствии с рисунком 1, назначение контактов модулей приведено в таблице 3:

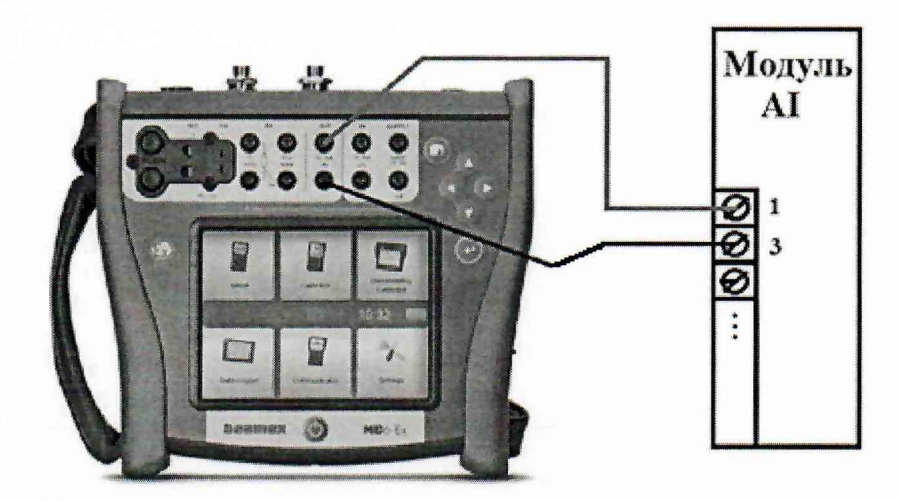

Рисунок 1 - Условная схема подключения при определении погрешности напряжения постоянного тока

- на калибраторе последовательно задавать значения напряжения постоянного тока в соответствии с таблицей 4;

- записать измеренные модулем значения, полученные с дисплея компьютера в таблицу 4;

- рассчитать приведенную погрешность по формуле (1):

$$
\gamma_{\text{H3M.}} = \frac{U_{\text{H3M.}} - U_{\text{yct.}}}{a_{\text{pepx.}} - a_{\text{H1XML}}} \cdot 100
$$
 (1)

унзм. - приведенная погрешность измерений напряжения постоянного тока, % где

 $U_{\text{yer}}$  – напряжение постоянного тока, задаваемое на калибраторе, мВ

 $U_{\text{H3M}}$  – измеренное модулем напряжение постоянного тока, мВ

 $a_{\text{reex}}$  – верхняя граница диапазона измерений напряжения постоянного тока, мВ

нижняя граница диапазона измерений напряжения постоянного  $a_{\text{HunkH}}$  $\sim$ тока, мВ

- повторить операции для всех 16 каналов измерения напряжения постоянного тока, изменяя соответствующие контакты подключения (1-32);

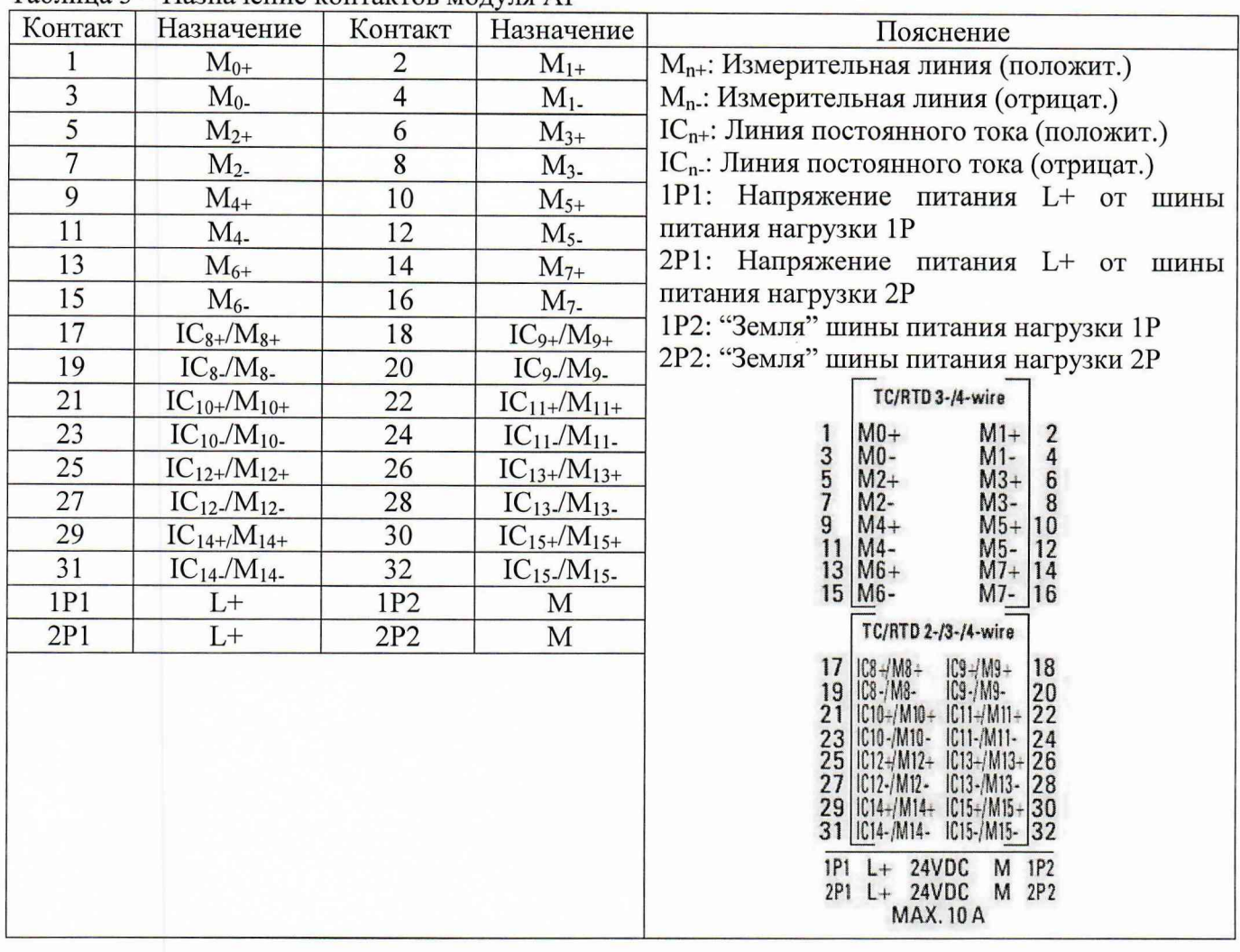

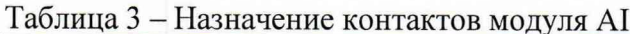

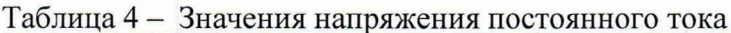

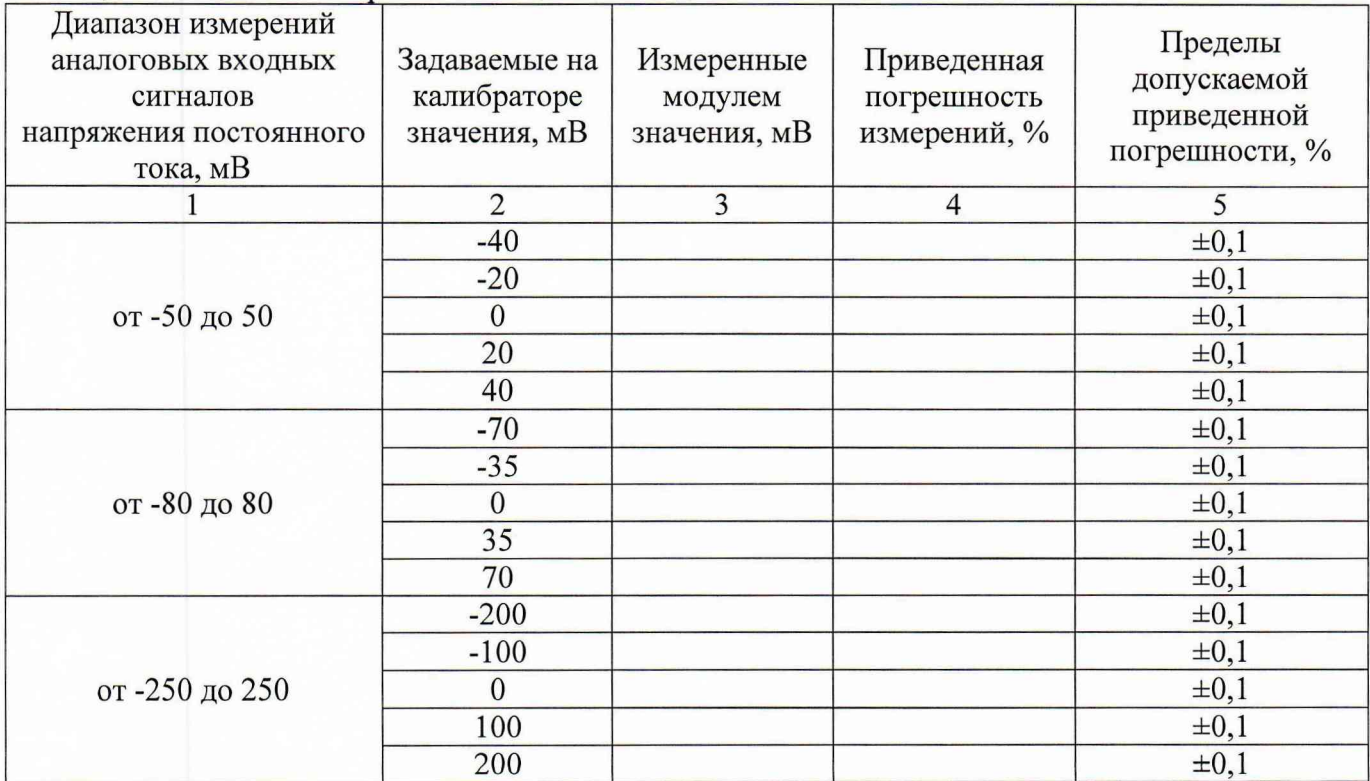

Продолжение таблицы 4

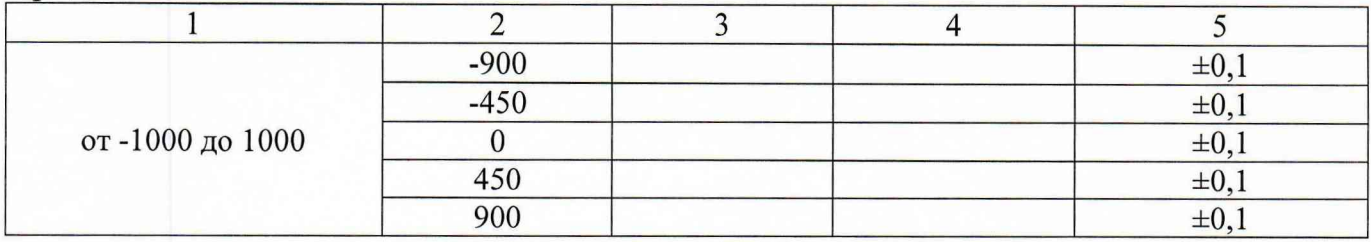

Результаты поверки считают положительными, если приведенная погрешность поверяемого модуля при измерении напряжения постоянного тока не превышает пределов допускаемой погрешности, указанных в описании типа, для каждой поверяемой точки во всех измерительных каналах модуля.

7.4 Определение приведенной погрешности измерений силы постоянного тока модулей AI-DI/DQ проводят с помощью калибратора многофункционального и коммуникатора BEAMEX МС6 (-R) следующим образом:

- подключить соответствующие контакты модуля 1  $(Al_0+/DI_0)$  и 1P2  $(M)$  $\mathbf{K}$ выходам калибратора в соответствии с рисунком 2, назначение контактов модулей приведено в таблице 5;

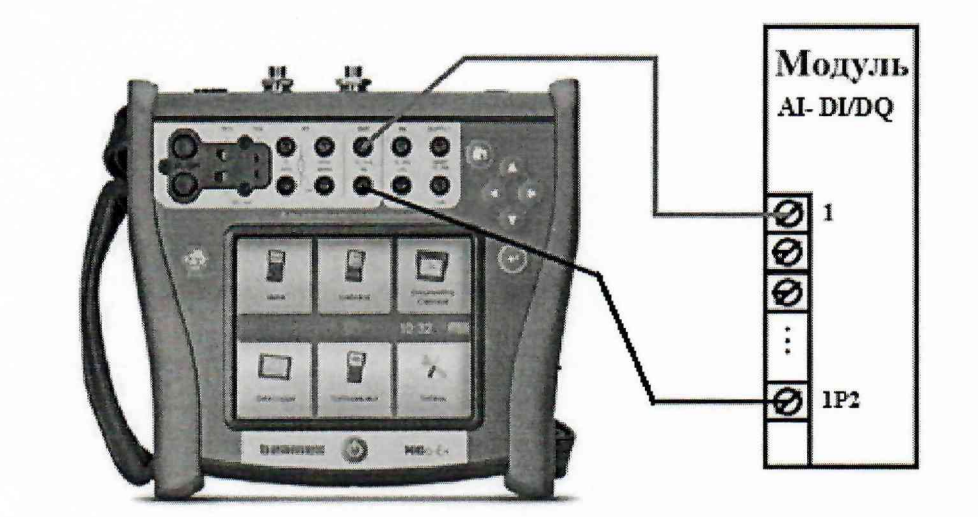

Рисунок 2 – Условная схема подключения при определении погрешности силы постоянного тока

- на калибраторе последовательно задавать значения силы постоянного тока в соответствии с таблицей 6;

записать измеренные модулем значения, полученные с дисплея компьютера в таблицу 6;

- рассчитать приведенную погрешность по формуле (2):

$$
Y_{\text{H3M.}} = \frac{I_{\text{H3M.}} - I_{\text{ycr.}}}{a_{\text{sepx.}} - a_{\text{H1/KH.}}}
$$
 (2)

где  $\gamma_{\text{H3M}}$  – приведенная погрешность измерений силы постоянного тока, %

I<sub>ycr.</sub> - сила постоянного тока, задаваемая на калибраторе, мА

I<sub>изм.</sub> - измеренная модулем сила постоянного тока, мА

а<sub>верх.</sub> - верхняя граница диапазона измерений силы постоянного тока, мА а<sub>нижн.</sub> - нижняя граница диапазона измерений силы постоянного тока, мА – повторить операции для всех 16 каналов измерения силы постоянного тока, изменяя соответствующие контакты подключения (1-16) и (1P2, 2P2);

| AI <sub>n+</sub> : Аналоговый сигнал на входе "+", канал |
|----------------------------------------------------------|
|                                                          |
|                                                          |
|                                                          |
| DI <sub>n</sub> : Цифровой сигнал на входе, канал с      |
|                                                          |
|                                                          |
| выход,<br>канал<br>$\mathbf{c}$                          |
|                                                          |
| DQ <sub>n</sub> : Цифровой сигнал на входе, канал с      |
|                                                          |
| 1P1: Напряжение питания L+ от шины                       |
|                                                          |
| 2P1: Напряжение питания L+ от шины                       |
| 1Р2: "Земля" шины питания нагрузки 1Р                    |
| 2Р2: "Земля" шины питания нагрузки 2Р                    |
|                                                          |
| $\frac{2}{4}$<br>$\frac{1.1}{1.3+}$                      |
| 6<br>$1.5+$<br>8                                         |
| $1.7+$                                                   |
| $1.1 + 10$<br>$1.3 + 12$                                 |
| $1.5 + 14$                                               |
| $1.7 + 16$                                               |
| $Q.1 + 18$                                               |
| $0.3 + 20$<br>$0.5 + 22$                                 |
| $0.7 + 24$                                               |
| $0.1 + 26$<br>$0.3 + 28$                                 |
|                                                          |
| $\begin{array}{c c} 0.5 + 30 \\ 0.7 + 32 \end{array}$    |
|                                                          |
| M 1P2<br>2P1 L+ 24VDC M 2P2                              |
|                                                          |
|                                                          |

Таблица 5 - Назначение контактов модуля AI-DI/DQ

| Диапазон измерений<br>аналоговых входных<br>сигналов<br>силы постоянного тока,<br>мA | Задаваемые на<br>калибраторе<br>значения, мА | Измеренные<br>модулем<br>значения, мА | Приведенная<br>погрешность<br>измерений, % | Пределы<br>допускаемой<br>приведенной<br>погрешности, % |
|--------------------------------------------------------------------------------------|----------------------------------------------|---------------------------------------|--------------------------------------------|---------------------------------------------------------|
| от 0 до 10                                                                           |                                              |                                       |                                            | $\pm 0.5$                                               |
|                                                                                      |                                              |                                       |                                            | $\pm 0,5$                                               |
|                                                                                      | 10                                           |                                       |                                            | $\pm 0.5$                                               |
| от 0 до 20                                                                           | $\overline{2}$                               |                                       |                                            | $\pm 0,5$                                               |
|                                                                                      | 10                                           |                                       |                                            | $\pm 0,5$                                               |
|                                                                                      | 20                                           |                                       |                                            | $\pm 0.5$                                               |
| от 4 до 20                                                                           | 4                                            |                                       |                                            | $\pm 0,5$                                               |
|                                                                                      | 10                                           |                                       |                                            | $\pm 0,5$                                               |
|                                                                                      | 20                                           |                                       |                                            | $\pm 0.5$                                               |

Таблица 6 - Значения силы постоянного тока

Результаты поверки считают положительными. если привеленная погрешность поверяемого модуля при измерении силы постоянного тока не превышает пределов допускаемой погрешности, указанных в описании типа, для каждой поверяемой точки во всех измерительных каналах модуля.

7.5 Определение приведенной погрешности измерений электрического сопротивления постоянного тока модулей AI с помощью калибратора многофункционального и коммуникатора **BEAMEX MC6 (-R)** следующим образом:

- подключить соответствующие контакты модуля 17 (IC<sub>8+</sub>/M<sub>8+</sub>) и 19 (IC<sub>8-</sub>/M<sub>8-</sub>)  $\mathbf{K}$ выходам калибратора в соответствии с рисунком 3 по 2-х проводной схеме, назначение контактов модулей приведено в таблице 3;

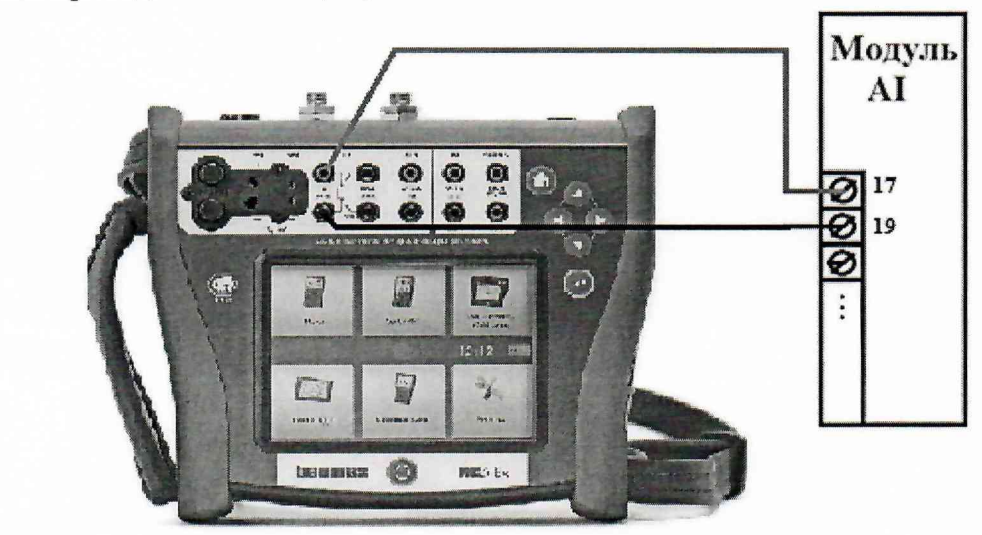

Рисунок 3 - Условная схема подключения при определении погрешности электрического сопротивления постоянного тока

- на калибраторе последовательно задавать значения напряжения постоянного тока в соответствии с таблицей 7;

- записать измеренные модулем значения, полученные с дисплея компьютера в таблицу 7;

- рассчитать приведенную погрешность по формуле (3):

$$
\gamma_{\text{H3M.}} = \frac{\mathbf{R}_{\text{H3M.}} - \mathbf{R}_{\text{yct.}}}{\mathbf{a}_{\text{bepx.}} - \mathbf{a}_{\text{h1KMI.}}}
$$
 (3)

где  $\gamma_{H3M}$ . приведенная погрешность измерений сопротивление  $\overline{\phantom{a}}$ постоянного тока. %

R<sub>vcr.</sub> - сопротивление постоянного тока, задаваемое на калибраторе, Ом

 $R_{\mu_{3M}}$  – измеренное модулем сопротивление постоянного тока, Ом

 $a<sub>bepx</sub>$  – верхняя граница диапазона измерений сопротивления постоянного тока, Ом

а<sub>нижн.</sub>  $\overline{\phantom{a}}$ нижняя граница диапазона измерений сопротивления постоянного тока, Ом

| Диапазон измерений<br>аналоговых входных<br>сигналов<br>сопротивления<br>постоянного тока, Ом | Задаваемые на<br>калибраторе<br>значения, Ом | Измеренные<br>модулем<br>значения, Ом | Приведенная<br>погрешность<br>измерений, % | Пределы<br>допускаемой<br>приведенной<br>погрешности, % |
|-----------------------------------------------------------------------------------------------|----------------------------------------------|---------------------------------------|--------------------------------------------|---------------------------------------------------------|
| от 0 до 150                                                                                   | 10                                           |                                       |                                            | $\pm 0,1$                                               |
|                                                                                               | 75                                           |                                       |                                            | $\pm 0,1$                                               |
|                                                                                               | 150                                          |                                       |                                            | $\pm 0,1$                                               |
| от 0 до 300                                                                                   | 30                                           |                                       |                                            | $\pm 0,1$                                               |
|                                                                                               | 150                                          |                                       |                                            | $\pm 0,1$                                               |
|                                                                                               | 300                                          |                                       |                                            | $\pm 0,1$                                               |
| от 0 до 600                                                                                   | 60                                           |                                       |                                            | $\pm 0,1$                                               |
|                                                                                               | 300                                          |                                       |                                            | $\pm 0,1$                                               |
|                                                                                               | 600                                          |                                       |                                            | $\pm 0,1$                                               |
| от 0 до 3000                                                                                  | 300                                          |                                       |                                            | $\pm 0,1$                                               |
|                                                                                               | 1500                                         |                                       |                                            | $\pm 0,1$                                               |
|                                                                                               | 3000                                         |                                       |                                            | $\pm 0,1$                                               |
| от 0 до 6000                                                                                  | 600                                          |                                       |                                            | $\pm 0,1$                                               |
|                                                                                               | 3000                                         |                                       |                                            | $\pm 0,1$                                               |
|                                                                                               | 6000                                         |                                       |                                            | $\pm 0,1$                                               |

Таблица 7 - Значения сопротивления постоянного тока

- повторить операции для всех 8 каналов измерения сопротивление постоянного тока, изменяя соответствующие контакты подключения (17-32);

Результаты поверки считают положительными, если приведенная погрешность поверяемого модуля при измерении сопротивления постоянного тока не превышает пределов допускаемой погрешности, указанных в описании типа, для каждой поверяемой точки во всех измерительных каналах модуля.

7.6 Определение абсолютной погрешности измерений сигналов от термопар модулей AI с помощью калибратора многофункционального и коммуникатора BEAMEX MC6 (-R) следующим образом:

- подключить соответствующие контакты модуля 1  $(M_{0+})$  и 3  $(M_{0-})$ к выходам калибратора в соответствии с рисунком 4, назначение контактов модулей приведено в таблице 3;

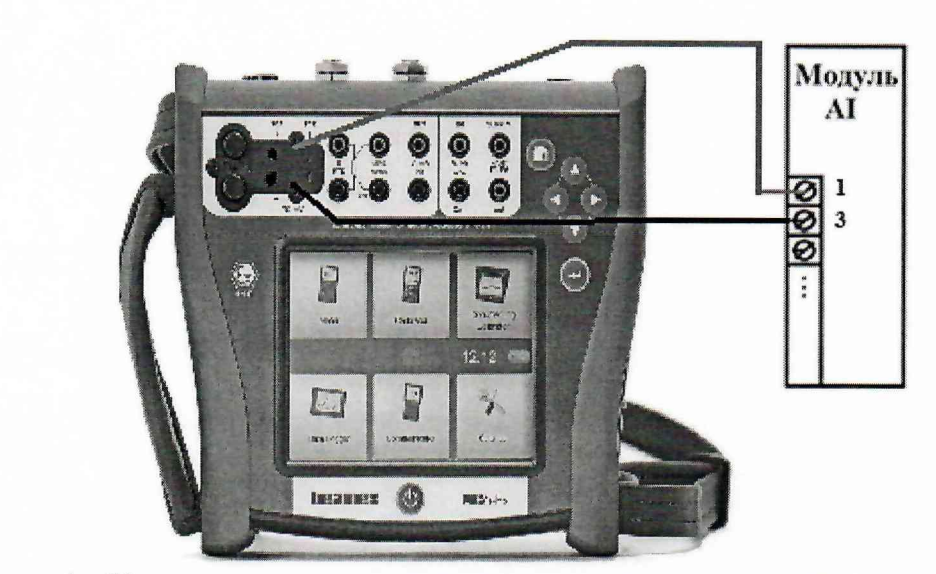

Рисунок 4 – Условная схема подключения при определении погрешности термопар

- на калибраторе последовательно задавать значения постоянного напряжения, соответствующего температуре в соответствии ГОСТ Р 8.585-2001 «ГСИ. Термопары. Номинальные статические характеристики преобразования» для выбранного типа термопары в 5-ти равномерно распределенных точках диапазона;

- записать измеренные модулем значения, полученные с дисплея компьютера;

- рассчитать абсолютную погрешность по формуле (4) для каждой точки:

$$
\Delta T = T_{H3M} - T_{ycr.} \tag{4}
$$

 $\Delta T$  – абсолютная погрешность измерений сигналов от термопар, °С где

 $T_{\text{H3M}}$  – измеренное модулем значение температуры, °С

- установленное в соответствии с ГОСТ Р  $T_{\rm vcr.}$ 8.585-2001 значение температуры, °С

повторить операции **BCCX** каналов измерения ДЛЯ сигналов OT термопар, изменяя соответствующие контакты подключения (1-32).

Результаты поверки считают положительными, если абсолютная погрешность поверяемого модуля при измерении сигналов от термопар не превышает пределов допускаемой погрешности, указанных в описании типа, для каждой поверяемой точки во всех измерительных каналах модуля.

7.7 Определение абсолютной погрешности измерений сигналов от термопреобразователей сопротивления модулей AI с помощью калибратора многофункционального и коммуникатора ВЕАМЕХ МС6 (-R) следующим образом:

- подключить соответствующие контакты модуля 17 ( $IC_{8+}/M_{8+}$ ) и 19 ( $IC_{8-}/M_{8-}$ )  ${\bf K}$ выходам калибратора в соответствии с рисунком 5, назначение контактов модулей приведено в таблице 3;

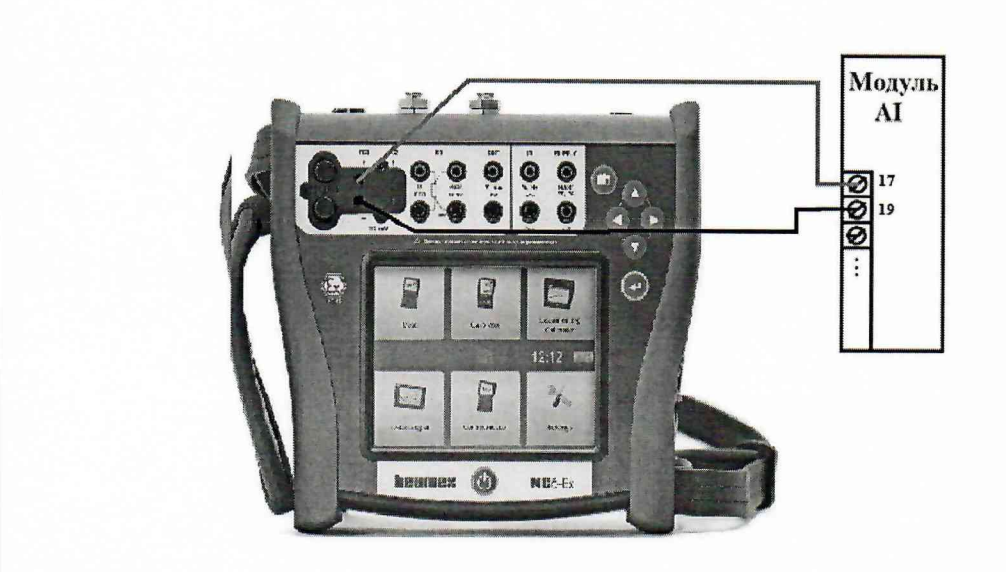

Рисунок 5 - Условная схема подключения при определении погрешности сигналов от термопреобразователей сопротивления

- на калибраторе последовательно задавать значения сопротивлений, соответствующие температуре в соответствии с ГОСТ 6651-2009 «ГСИ. Термопреобразователи сопротивления из платины, меди и никеля. Общие технические требования и методы испытаний» для выбранного термопреобразователя сопротивлений в 5-ти равномерно распределенных точках диапазона;

- записать измеренные модулем значения, полученные с дисплея компьютера;

- рассчитать абсолютную погрешность по формуле (5) для каждой точки:

$$
\Delta T = T_{\text{H3M}} - T_{\text{ycr.}} \tag{5}
$$

ΔT - абсолютная погрешность измерений сигналов от термопреобразователей где сопротивления, °С

 $T_{\text{H3M}}$  – измеренное модулем значение температуры, °С

установленное  $\, {\bf B}$ соответствии  $C$   $\Gamma$ OCT 6651-2009  $T_{\text{ycr.}}$ значение температуры, °С

8 повторить операции для **BCCX** каналов измерения сигналов **OT** термопреобразователей сопротивлений, изменяя соответствующие контакты подключения (17-32).

поверки считают положительными, Результаты если абсолютная погрешность поверяемого модуля при измерении сигналов от термопреобразователей сопротивления не превышает пределов допускаемой погрешности, указанных в описании типа, для каждой поверяемой точки во всех измерительных каналах модуля.

7.8 Определение приведенной погрешности воспроизведений силы постоянного тока модулей АО проводят с помощью калибратора многофункционального и коммуникатора BEAMEX MC6 (-R) следующим образом:

- подключить соответствующие контакты модуля 1  $(QI_{0+})$  и 17  $(QI_{0-})$ к входам калибратора в соответствии с рисунком 6, назначение контактов модулей приведено в таблице 8;

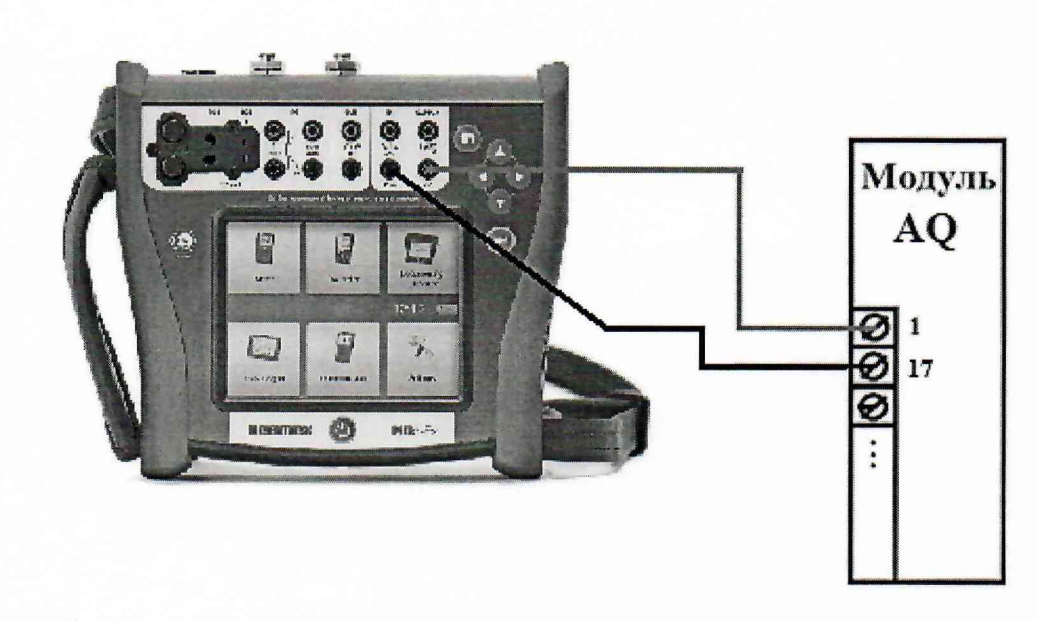

Рисунок 6 - Условная схема подключения при определении приведенной погрешности воспроизведений силы постоянного тока

- на модуле с помощью компьютера последовательно устанавливать для воспроизведения значения, указанные в таблице 9;

- записать измеренные калибратором значения в таблицу 9;

- рассчитать приведенную погрешность по формуле (6):

$$
Y_{\text{H3M.}} = \frac{U_{\text{ycr.}} - U_{\text{H3M.}}}{a_{\text{nepx}} - a_{\text{HHXH.}}}} \cdot 100
$$
 (6)

где  $\gamma_{\text{\tiny{H3M}}}$  - приведенная погрешность воспроизведений напряжения постоянного тока,  $%$ 

U<sub>изм.</sub> - напряжение постоянного тока, измеренное на калибраторе, мВ

 $U_{\text{yer}}$  – напряжение постоянного тока, задаваемое на модуле, мВ

а<sub>верх.</sub> - верхняя граница диапазона измерений напряжения постоянного тока, мВ

**RRHЖNH** граница диапазона измерений  $\overline{\phantom{m}}$ напряжения а<sub>нижн.</sub> постоянного тока, мВ

- повторить операции для всех 8 каналов воспроизведения напряжения постоянного тока, изменяя соответствующие контакты подключения (1-8) и (17-24);

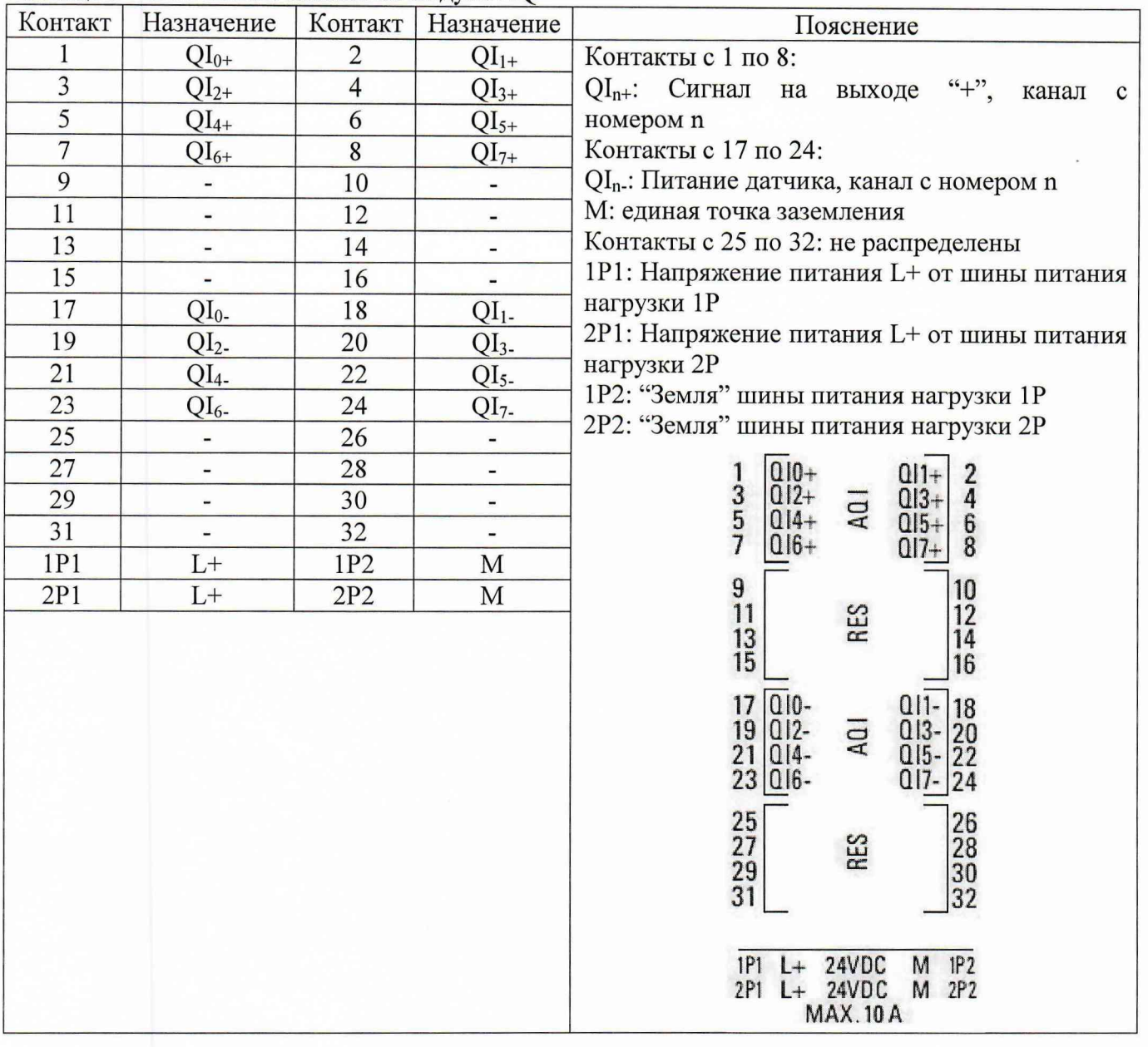

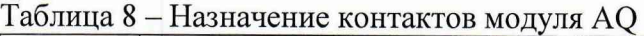

# Таблица 9 - Значения силы постоянного тока

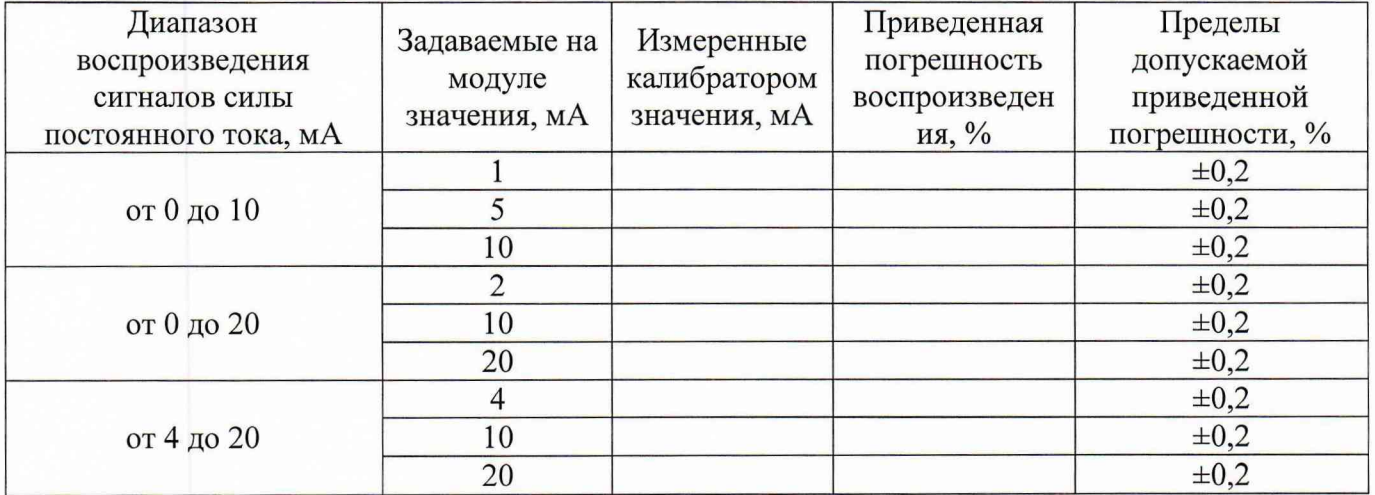

Результаты поверки считают положительными, если приведенная погрешность поверяемого модуля при воспроизведении выходных сигналов силы постоянного тока не превышает пределов допускаемой погрешности, указанных в описании типа, для каждой поверяемой точки во всех измерительных каналах модуля.

#### **8 Оформление результатов поверки**

8.1 Положительные результаты поверки модулей оформляют в соответствии с действующими нормативными документами.

8.2 Знак поверки наносят в месте, установленном в описании типа средства измерений.

8.3 При отрицательных результатах поверки выдают извещение о непригодности с указанием причин непригодности.

Начальник лаборатории № 551

Ю.Н. Ткаченко

Ведущий инженер по метрологии лаборатории № 551 Министратории № 551 Килистратории № 551 Килистратории № 551 Килистратории № 551